Edyta Kołodziejczyk Biblioteka Politechniki Łódzkiej

# **Strony WWW dwudziestu najlepszych bibliotek uczelni akademickich w kraju w 2011 r. — próba analizy**

*Streszczenie: Artykuł przedstawia analizę stron internetowych dwudziestu najlepszych bibliotek uczelni akademickich w kraju w 2011 r. Prezentuje elementy informacyjne występujące najczęściej oraz te, na które warto zwrócić uwagę, konstruując nowoczesną witrynę biblioteki szkoły wyższej.*

*Słowa kluczowe: strony internetowe bibliotek, biblioteki szkół wyższych*

Rozwój technologii cyfrowej w zasadniczy sposób określił rolę i zadania biblioteki akademickiej. Współczesna biblioteka to nie tylko repozytorium informacji opublikowanej i pośrednik w uzyskaniu materiałów spoza jej zasobów, ale też solidny partner kierujący użytkownika do zintegrowanych i zróżnicowanych zasobów informacyjnych. Doskonałym narzędziem służącym do tego celu jest strona WWW. Dobrze zaprojektowana witryna stanowi najlepszą wizytówkę, pomaga w stworzeniu pozytywnego wizerunku, umożliwia komunikację z otoczeniem, zaspokaja potrzeby edukacyjno-informacyjne, zachęca do osobistego bądź wirtualnego odwiedzenia biblioteki. Czy zatem biblioteki szkół wyższych właściwie wykorzystują to narzędzie? Jakie informacje zamieszczają najczęściej? Na jakie elementy należałoby zwrócić uwagę, konstruując nowoczesną witrynę internetową biblioteki szkoły wyższej? Niniejszy artykuł, analizujący strony internetowe dwudziestu najlepszych bibliotek uczelni akademickich w kraju, stanowi próbę odpowiedzi na te pytania.

### **Elementy informacyjne witryn internetowych i schemat ich rozmieszczenia na stronach WWW bibliotek szkół wyższych w kraju — analiza wstępna**

Większość witryn internetowych bibliotek szkół wyższych zawiera: elementy graficzne, elementy tekstowe oraz tzw. narzędzia dodatkowe.

1. Elementy graficzne to najczęściej: logo szkoły wyższej, logo biblioteki, zdjęcie budynku bibliotecznego (bądź pomieszczeń), licznik rejestrujący liczbę wejść na stronę biblioteki, symbol flagi państwowej informujący o opracowaniu witryny w języku innym niż polski, symbol "biblioteka bez barier" (znak niepełnosprawnych), symbole wybranych narzędzi typu *social media.*

2. Elementy tekstowe to zazwyczaj: nazwa biblioteki wraz z danymi adresowymi i kontaktowymi, działy z podstawowymi informacjami (o bibliotece, usługi, zbiory, katalogi, bazy danych, e-zasoby), dział aktualności.

Każdy dział z podstawowymi informacjami składa się z następujących poddziałów $^1\!\!$ :

a. dział o bibliotece — godziny otwarcia, lokalizacia, regulamin, historia biblioteki, struktura organizacyjna, działalność naukowo-wydawnicza, organizacje działające przy bibliotece, mapa dojazdu, agendy biblioteczne,

 $\overline{a}$ <sup>1</sup> Zarówno działy, jak i poddziały stanowią linki do szczegółowych informacji.

## EBIB Biuletyn EBIB, nr 1 (128)/2012, Archiwizacja Internetu **Dział badania, teorie, opinie**

- b. usługi udostępnianie zbiorów, usługi informacyjne i działalność dydaktyczna,
- c. zbiory zbiory ogólne, zbiory specjalne,
- d. katalogi katalogi elektroniczne (w tym katalog on-line biblioteki), katalogi kartkowe,
- e. bazy danych bazy zagraniczne, bazy polskie,
- f. e-zasoby lista A do Z, e-czasopisma, e-książki, biblioteki cyfrowe.

Dział aktualności należy do najbardziej rozbudowanych. Znajdują się w nim najnowsze informacje z życia biblioteki, np. o dostępach promocyjnych i testowych do baz danych, o wystawach, konkursach, konferencjach i szkoleniach organizowanych przez bibliotekę.

3. Narzędzia dodatkowe to często: własna wyszukiwarka wewnętrzna, mapa strony, licznik odwiedzin, data ostatniej aktualizacji, adres webmastera, formularz "zapytaj bibliotekarza" (Ask a Librarian), szybkie linki, panel FAQ<sup>2</sup>, kanał RSS<sup>3</sup>, wybrane narzędzia typu *social media* (np. Facebook, fora internetowe, czaty, grupy dyskusyjne, blogi, mikroblogi — Blip i Twitter, komunikatory — Gadu-Gadu, Skype), wirtualny przewodnik.

Schemat rozmieszczenia tych elementów na stronie internetowej biblioteki szkoły wyższej jest trudny do przedstawienia, ponieważ każda z bibliotek kieruje się własnymi wzorcami i kryteriami. Poniższa konstrukcja jest zatem tylko przykładowa.

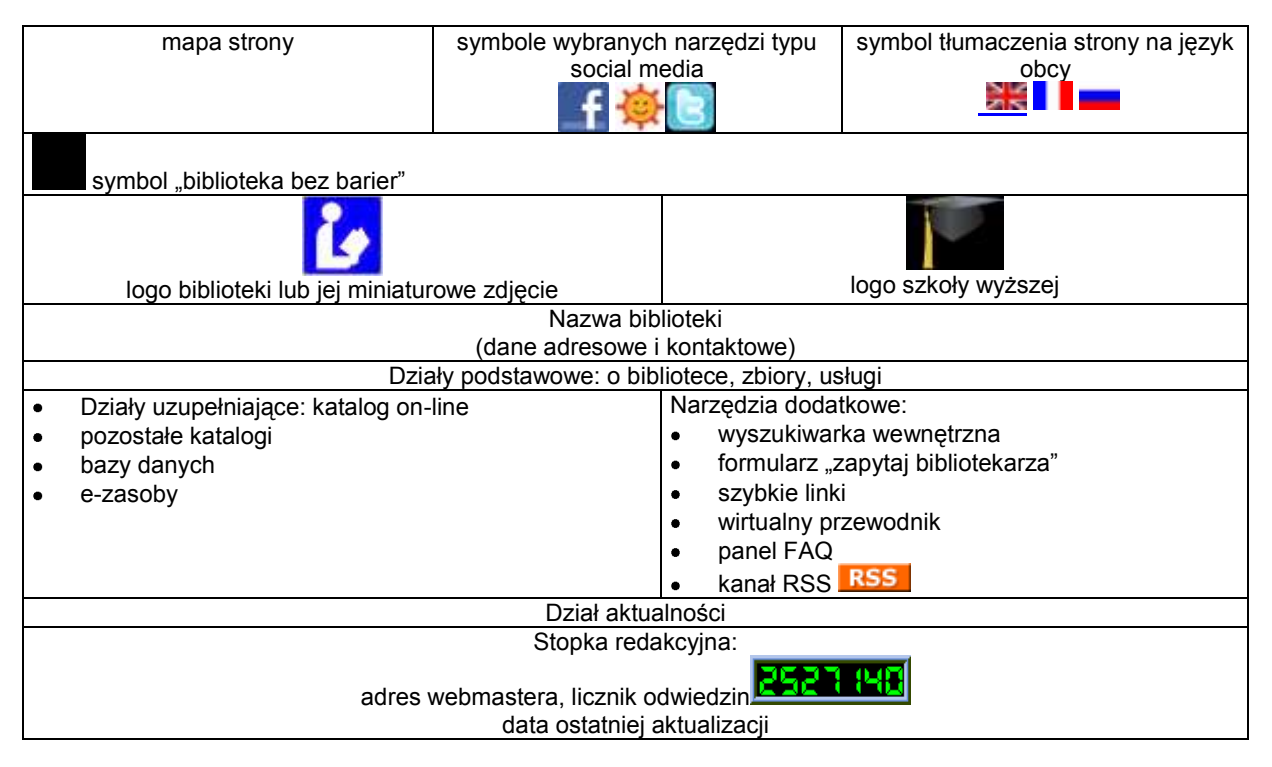

*Rys. 1. Przykładowa konstrukcja strony internetowej biblioteki szkoły wyższej. Źródło: Oprac. Edyta Kołodziejczyk.*

 $\overline{a}$ 

<sup>2</sup> FAQ. W: *Wikipedia — wolna encyklopedia* [on-line]. [Dostęp 28.10.2011]. Dostępny w World Wide Web: [http://pl.wikipedia.org/wiki/FAQ.](http://pl.wikipedia.org/wiki/FAQ)

<sup>3</sup> *RSSy.pl* [on-line]. [Dostęp 28.10.2011]. Dostępny w World Wide Web: [http://www.rssy.pl/.](http://www.rssy.pl/)

#### **Zawartość stron WWW dwudziestu najlepszych bibliotek uczelni akademickich w kraju**

I. Kryteria wyboru dwudziestu najlepszych bibliotek uczelni akademickich w kraju.

Dokonując wyboru najlepszych bibliotek akademickich w kraju korzystano z Rankingu Szkół Wyższych w 2011 r. magazynu "Perspektywy"<sup>4</sup> i dziennika "Rzeczpospolita"<sup>5</sup>. Dwunasta edycja tego rankingu, ogłoszona 19 maja ub.r. w Warszawie, objęła 266 szkół wyższych, w tym 90 uczelni akademickich. *Uczelnie akademickie oceniane były wg sześciu cech: prestiżu, potencjału naukowego, efektywności naukowej, innowacyjności, warunków studiowania i*  umiędzynarodowienia studiów<sup>6</sup>. W kategorii warunki studiowania znalazły się kryteria, odnoszące się bezpośrednio do biblioteki, takie jak: W — zbiory elektroniczne, Z1 — zbiory drukowane, Z2 — warunki korzystania z biblioteki. Zgodnie z postanowieniami kapituły rankingu za najlepszą bibliotekę akademicką w kategorii:

- dostępność do zasobów elektronicznych została uznana Biblioteka Uniwersytetu im. Adama Mickiewicza w Poznaniu (100 pkt<sup>7</sup>),
- dostępność do zbiorów drukowanych Biblioteka Uniwersytetu Jagiellońskiego (100  $pkt^8$ ),
- warunki korzystania z biblioteki Biblioteka Uniwersytetu Papieskiego Jana Pawła II w Krakowie (100 pkt<sup>9</sup>).

W punktacji łącznej<sup>10</sup> powyższych kategorii (W+Z1+Z2) pierwsze miejsce zajęła Biblioteka Uniwersytetu im. Adama Mickiewicza w Poznaniu, uzyskując 258,28 pkt, drugie miejsce — Biblioteka Uniwersytetu Jagiellońskiego (237,35 pkt), a trzecie — Biblioteka Pomorskiego Uniwersytetu Medycznego w Szczecinie (182,46 pkt).

Szczegółowy wykaz dwudziestu najlepszych bibliotek uczelni akademickich w kraju, wraz z punktacia łaczna w kategoriach: zbiory elektroniczne, zbiory drukowane i warunki korzystania z biblioteki, przedstawiono w tabeli 1.

*Tab. 1. Wykaz dwudziestu najlepszych bibliotek uczelni akademickich w kraju w 2011 r. wraz z punktacją łączną w kategoriach: zbiory elektroniczne, zbiory drukowane i warunki korzystania z biblioteki.*

| L.p. | Nazwa biblioteki uczelni akademickiej<br>(B. - Biblioteka) | Punktacja łączna w kategoriach:<br>zbiory elektroniczne, zbiory<br>drukowane, warunki korzystania<br>z biblioteki (pkt) |
|------|------------------------------------------------------------|----------------------------------------------------------------------------------------------------|
|      | B. Uniwersytecka w Poznaniu                                | 258.28                                                                                                    |
| 2.   | B. Jagiellońska                                            | 237.35                                                                                                    |
| 3.   | B. Główna Pomorskiego Uniwersytetu Medycznego w Szczecinie | 182,46                                                                                                    |

 $\overline{a}$ <sup>4</sup> Ranking uczelni akademickich 2011. W: *Perspektywy.pl* [on-line]. [Dostęp 28.10.2011]. Dostępny w World Wide Web:

[http://www.perspektywy.pl/index.php?option=com\\_content&task=view&id=3857&Itemid=832.](http://www.perspektywy.pl/index.php?option=com_content&task=view&id=3857&Itemid=832)

<sup>8</sup> Tamże, s. 8.

[http://www.perspektywy.pl/index.php?option=com\\_content&task=blogcategory&id=318&Itemid=832.](http://www.perspektywy.pl/index.php?option=com_content&task=blogcategory&id=318&Itemid=832) <sup>5</sup> Ranking szkół wyższych 2011. *Rzeczpospolita* 2011, nr 115 (8931), s. 1-20.

<sup>6</sup> Zasady rankingu uczelni akademickich 2011. W: *Perspektywy.pl* [on-line]. [Dostęp 28.10.2011]. Dostepny w World Wide Web:

<sup>7</sup> Dane zaczerpnięto z: Ranking uczelni akademickich 2011. dz. cyt., s. 8.

 $^9$  Tamże, s. 8.

<sup>10</sup> Autorka przedstawiła punktację łączną jako sumę wartości: W+Z1+Z2 (W — zbiory elektroniczne, Z1 — zbiory drukowane, Z2 — warunki korzystania z biblioteki). Wartości W, Z1 i Z2 zaczerpnięto z: Ranking uczelni akademickich 2011. dz. cyt., s. 8-9.

## EBIB Biuletyn EBIB, nr 1 (128)/2012, Archiwizacja Internetu **Dział badania, teorie, opinie**

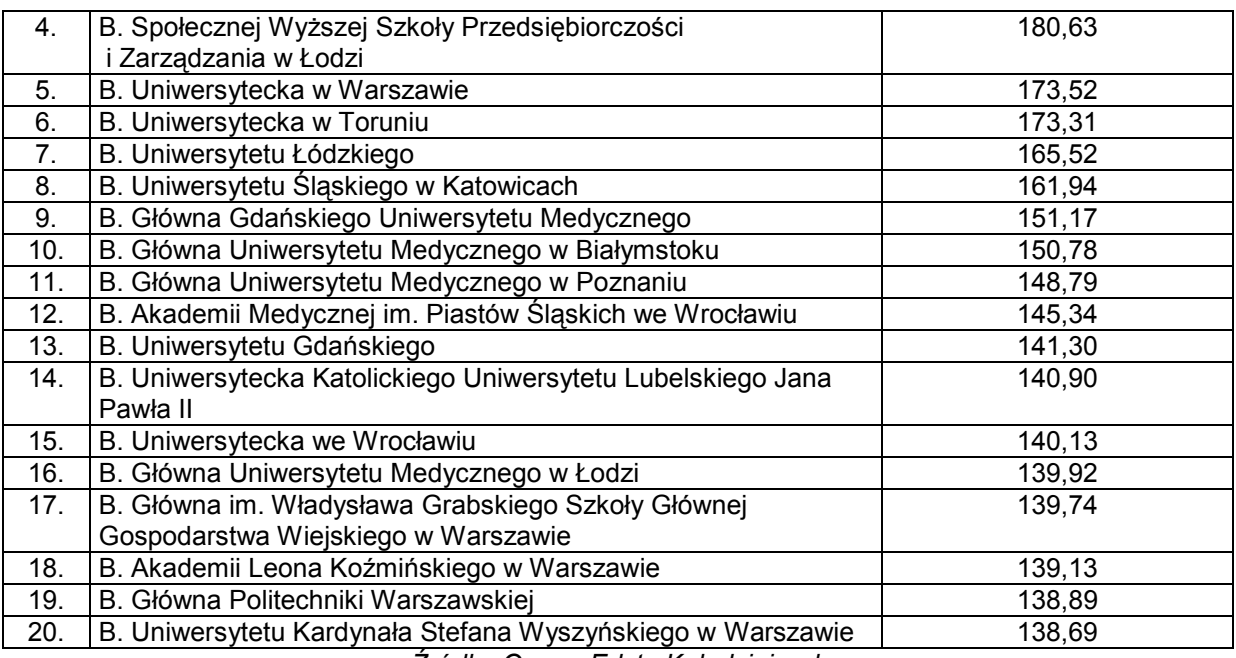

*Źródło: Oprac. Edyta Kołodziejczyk.*

II. Elementy informacyjne na stronach WWW dwudziestu najlepszych bibliotek uczelni akademickich w kraju — analiza szczegółowa.

Od października do połowy listopada ub.r. analizowano elementy informacyjne na stronach WWW dwudziestu najlepszych bibliotek uczelni akademickich w kraju. Siedemnaście bibliotek elementy te zamieściło pod własnym adresem na serwerze szkoły wyższej, trzy biblioteki (Biblioteka Pomorskiego Uniwersytetu Medycznego w Szczecinie, Biblioteka Społecznej Wyższej Szkoły Przedsiębiorczości i Zarządzania w Łodzi, Biblioteka Akademii Leona Koźmińskiego w Warszawie) — bezpośrednio w serwisie WWW uczelni. Szczegółowy wykaz najczęściej powtarzających się elementów wraz z ich zestawieniem procentowym zamieszczono w tabeli 2.

*Tab. 2. Zestawienie procentowe elementów informacyjnych na stronach internetowych dwudziestu najlepszych bibliotek uczelni akademickich w kraju.*

| Wykaz elementów informacyjnych na stronach internetowych<br>najlepszych bibliotek uczelni akademickich w kraju | Zestawienie procentowe<br>$(N=20)$ |
|----------------------------------------------------------------------------------------------------|------------------------------------|
| <b>Elementy graficzne:</b>                                                                                     |                                    |
| logo szkoły wyższej                                                                                            | 90%                                |
| tłumaczenie strony na język obcy (symbol flagi narodowej)                                                      | 85%                                |
| zdjęcie budynku bibliotecznego (bądź pomieszczeń)                                                              | 55%                                |
| logo biblioteki                                                                                                | 30%                                |
| "biblioteka bez barier" (znak niepełnosprawnych)                                                               | 20%                                |
| <b>Elementy tekstowe:</b>                                                                                      |                                    |
| nazwa biblioteki (wraz z danymi adresowymi i kontaktowymi)                                                     | 100% (75%)                         |
| agendy biblioteczne                                                                                            | 60%                                |
| działalność naukowo-wydawnicza                                                                                 | 35%                                |
| komputerowy katalog kartkowy                                                                                   | 55%                                |
| dział bazy danych (krajowe i zagraniczne)                                                                      | 90%                                |
| lista A do Z                                                                                                   | 40%                                |
| dział aktualności                                                                                              | 100%                               |
| Narzędzia dodatkowe:                                                                                           |                                    |
| linki dziedzinowe                                                                                              | 80%                                |

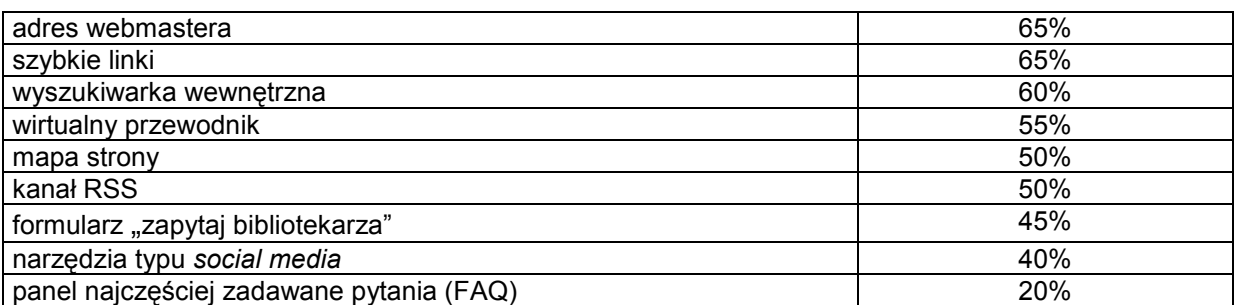

*Źródło: Oprac. Edyta Kołodziejczyk.*

1. Analizując elementy graficzne obecne na stronach internetowych dwudziestu najlepszych bibliotek uczelni akademickich w kraju (tabela 2) zauważono, że:

- a. 90% bibliotek zamieściło logo szkoły wyższej, niewielkie zdjęcie budynku bibliotecznego (bądź pomieszczeń bibliotecznych) — 55% bibliotek, własne  $loqo - 30%$ .
- b. Strony WWW na język angielski przetłumaczyło 85% bibliotek. Biblioteka Uniwersytecka we Wrocławiu oprócz tłumaczenia na język angielski, zamieściła także tłumaczenie na język niemiecki. Dwie biblioteki (Biblioteka Społecznej Wyższej Szkoły Przedsiębiorczości i Zarządzania w Łodzi, Biblioteka Główna Uniwersytetu Medycznego w Łodzi oraz Biblioteka Uniwersytetu Kardynała Stefana Wyszyńskiego w Warszawie) witryny opracowały wyłącznie w języku polskim.
- c. Cztery analizowane biblioteki mają sprzętowe i merytoryczne przygotowanie do obsługi osób niepełnosprawnych, ale tylko dwie z nich (Biblioteka Uniwersytetu Śląskiego w Katowicach i Biblioteka Uniwersytecka Katolickiego Uniwersytetu Lubelskiego Jana Pawła II) umieściły znak niepełnosprawnych.
- 2. Przyglądając się elementom tekstowym stwierdzono, że:
	- a. Nazwę własną na stronach głównych wyodrębniły wszystkie analizowane biblioteki, ale tylko 75% umieściło dane adresowe i kontaktowe w nagłówku pod nazwą biblioteki, pozostałe 25% — w działach (Biblioteka Uniwersytecka w Warszawie w dziale "kontakty", Biblioteka Uniwersytecka w Toruniu — "o bibliotece", Biblioteka Główna Uniwersytetu Medycznego w Poznaniu — "informacje ogólne", Biblioteka Główna Uniwersytetu Medycznego w Łodzi — "informacje", Biblioteka Uniwersytetu Kardynała Stefana Wyszyńskiego w Warszawie — "aktualności").
	- b. Większość bibliotek zamieściła w witrynie działy podstawowe (o bibliotece, usługi, bazy danych, e-zasoby); w dziale "o bibliotece" najczęściej pojawiające się poddziały to: godziny otwarcia (umieściło je 95% bibliotek), lokalizacja (90%), regulamin (80%), struktura organizacyjna (80%), historia biblioteki (70%), agendy biblioteczne (60%).
	- c. Biblioteki uczelniane nastawione są głównie na udostępnianie zbiorów (100%) oraz rozszerzoną działalność informacyjną (95%). Niemniej ważna jest dla nich także działalność dydaktyczna (75%) i naukowo-wydawnicza (35%). Pierwsza obejmuje działania instruktażowe z zakresu poszukiwań bibliograficznych oraz korzystania z katalogu komputerowego i elektronicznych środków przekazu informacji (głównie baz danych i bibliotek cyfrowych), druga — skupia się na informowaniu o zasobach własnych, zarówno cyfrowych, jak i drukowanych oraz publikacjach z zakresu działalności własnej, wydawanych w formie elektronicznej (np. Biblioteka

Uniwersytetu Łódzkiego wydaje "Biuletyn Informacyjny BUŁ — biBUŁa", Biblioteka Uniwersytecka w Warszawie — "Biuletyn BUW").

d. Wszystkie analizowane biblioteki umieściły na stronach następujące działy: katalogi, e-zasoby oraz aktualności.

3. Najczęściej pojawiające się na stronach bibliotek uczelni akademickich narzędzia dodatkowe to: linki dziedzinowe, adres webmastera, szybkie linki i wyszukiwarka wewnętrzna. Niemniej popularne są: wirtualny przewodnik, mapa strony, RSS-y oraz formularz "zapytaj bibliotekarza" (Ask a Librarian).

W grupie narzędzi typu *social media* dużym zainteresowaniem (40%) cieszy się Gadu-Gadu. Uruchomiło go pięć analizowanych bibliotek: Biblioteka Uniwersytecka w Poznaniu, Biblioteka Uniwersytecka w Toruniu, Biblioteka Uniwersytetu Łódzkiego, Biblioteka Uniwersytetu Gdańskiego, Biblioteka Główna Pomorskiego Uniwersytetu Medycznego w Szczecinie. Z bloga korzystają Biblioteka Uniwersytecka we Wrocławiu oraz Biblioteka Główna Politechniki Warszawskiej, zaś z Twittera — tylko Biblioteka Główna Politechniki Warszawskiej. Na Facebooku swoją obecność zaznaczyło pięć bibliotek: Biblioteka Uniwersytecka w Poznaniu, Biblioteka Uniwersytecka w Warszawie, Biblioteka Uniwersytecka w Toruniu, Biblioteka Uniwersytetu Łódzkiego, Biblioteka Główna Politechniki Warszawskiej, zaś na YouTubie — tylko Biblioteka Uniwersytecka w Toruniu. Panel FAQ uruchomiło 20% bibliotek.

### **Uwagi końcowe**

Na przykładzie stron WWW dwudziestu najlepszych w 2011 r. bibliotek uczelni akademickich w kraju możemy zauważyć, że biblioteki te za pośrednictwem strony WWW starają się zapewnić swoim użytkownikom stały i bezpośredni dostęp do jak największej liczby zasobów i usług. Użytkownicy mogą dla przykładu: korzystać z zasobów elektronicznych i cyfrowych, śledzić na bieżąco komunikaty w dziale aktualności, brać czynny udział w działalności dydaktycznej, wykorzystywać komunikatory internetowe w celu prowadzenia dialogu z biblioteką.

Poniżej przedstawię kilka uwag własnych, które mogą być pomocne przy konstruowaniu nowoczesnej witryny biblioteki szkoły wyższej.

1. Zawartość stron internetowych bibliotek uczelni akademickich powinna być zgodna z oczekiwaniami odbiorców. Niestety, coraz częściej zdarza się, że witryny są przeładowane niepotrzebnymi z punktu widzenia użytkownika informacjami administracyjnymi o samej bibliotece (dział o bibliotece należy do najbardziej rozbudowanych), dlatego też bibliotekarzom powinno się zapewnić możliwość sprawdzania tego, co studentów oraz nauczycieli akademickich z zasobów strony biblioteki faktycznie interesuje. W tym celu warto umieścić na stronie formularze umożliwiające samodzielne dodawanie opinii i komentarzy na temat informacji zawartych na stronie WWW. Formularz taki uruchomiła już Biblioteka Główna Gdańskiego Uniwersytetu Medycznego (kanał "wyraź opinie").

- 2. Rozbudowując witryny należy pamiętać, aby główny nacisk był położony na sam proces wyszukiwania informacji naukowych. W związku z tym każdemu użytkownikowi trzeba zapewnić stały i bezpośredni dostęp do:
	- a) katalogu on-line biblioteki,

## EBIB Biuletyn EBIB, nr 1 (128)/2012, Archiwizacja Internetu **Dział badania, teorie, opinie**

- b) wyszukiwarki wewnętrznej,
- c) najlepszych wyszukiwarek i multiwyszukiwarek naukowych,
- d) rozległych i różnorodnych źródeł informacji,
- e) usług bibliotecznych.

 $\overline{a}$ 

- 3. Zasoby biblioteczne i usługi powinny być ściśle osadzone w procesie pracy naukowej, zatem witrynę należałoby powiązać z systemem zarządzania kursami organizowanymi przez uczelnię oraz z systemem administracyjnym uczelni. Dla przykładu, ze strony Biblioteki Gdańskiego Uniwersytetu Medycznego, poprzez serwis extranetowy GUMed, użytkownicy mają zapewniony bezpośredni dostep do materiałów dydaktycznych z różnych przedmiotów oraz informacji dziekanatów i jednostek administracji Gdańskiego Uniwersytetu Medycznego<sup>11</sup>.
- 4. Użytkownikom, w pracy naukowej i dydaktycznej, należy zapewnić sprawnie działający system komunikacji z biblioteką, wykorzystujący multikomunikatory internetowe (np. Meebo<sup>12</sup>). W Bibliotece Uniwersytetu im. Adama Mickiewicza w Poznaniu zainteresowane osoby mają do dyspozycji następujące serwisy komunikacyjne: platformę Ask a Librarian, system Helpdesk, panel FAQ, forum biblioteczne, kontakt z konsultantem bibliotecznym 24 h (telefon, e-mail), wsparcie on-line w godz. 9.00-23.00 (chat, Skype, Gadu-Gadu, Tlen, Yahoo, AIM, Microsoft)<sup>13</sup>. Z kolei Biblioteka Uniwersytetu Warszawskiego uruchomiła kanały: "zapytaj bibliotekarza", "wyślij e-mail" (do Sekcji Informacji i Dydaktyki), "zadzwoń" (do Informatorium lub do Sekcji Informacji i Dydaktyki) oraz usługę Webinarium<sup>14</sup>, zaś Biblioteka Uniwersytecka w Toruniu - kanał bibliotekarz ONLINE "tzw. wparcie na żywo".
- 5. Biblioteki szkół wyższych, w celu promocji swojej działalności, muszą częściej zaznaczać swoją obecność w serwisach społecznościowych (np. Facebooku) i w YouTubie. *Sam tylko Facebook może mieć obecnie 5, a może nawet 6 mln polskich użytkowników —* szacuje dyrektor IAB Polska (dane z 4 stycznia 2010  $(r.)^{15}$ .
- 6. Decydując się na zmiany, dobrze byłoby zainstalować na stronie dwa darmowe narzędzia: Google Analytics i Mapy Google (Google Maps). *Usługa Google Analytics pozwala sprawdzić, w jaki sposób użytkownicy znaleźli witrynę i jak z niej korzystali oraz wskazuje, jak poprawić witrynę pod kątem oczekiwań użytkowników<sup>16</sup> .*

*Mapy Google to łatwa w użyciu usługa Google, udostępniająca technologię kartograficzną, pozwalającą także na umieszczenie na mapach informacji o* 

<sup>11</sup> *Gdański Uniwersytet Medyczny: extranet* [on-line]. [Dostęp 28.10.2011]. Dostępny w World Wide Web: [http://extranet.gumed.edu.pl/.](http://extranet.gumed.edu.pl/)

<sup>12</sup> *Meebo — together is better* [on-line]. [Dostęp 28.10.2011]. Dostępny w World Wide Web: [http://www.meebo.com/.](http://www.meebo.com/)

<sup>13</sup> *Ask a librarian: serwis Biblioteki Uniwersyteckiej w Poznaniu* [on-line]. [Dostęp 28.10.2011]. Dostępny w World Wide Web: [http://ask.amu.edu.pl/.](http://ask.amu.edu.pl/)

<sup>14</sup> *Biblioteka Uniwersytetu Warszawskiego* [on-line]. [Dostęp 28.10.2011]. Dostępny w World Wide Web: [http://www.buw.uw.edu.pl/index.php?option=com\\_content&task=view&id=1229&Itemid=218.](http://www.buw.uw.edu.pl/index.php?option=com_content&task=view&id=1229&Itemid=218)

<sup>15</sup> 5-6 mln użytkowników Facebooka w Polsce? *Rzeczpospolita* [on-line]. 04.01.2010 [Dostęp 28.10.2011]. Dostępny w World Wide Web: htt[p://www.rp.pl/artykul/414808.html.](http://www.rp.pl/artykul/414808.html)

<sup>16</sup> Co to jest Google Analytics? W: *Google AdWords* [on-line]. [Dostęp 28.10.2011]. Dostępny w World Wide Web: [http://adwords.google.com/support/aw/bin/answer.py?hl=pl&answer=55591.](http://adwords.google.com/support/aw/bin/answer.py?hl=pl&answer=55591)

*lokalnych firmach, takich jak ich lokalizacja, dane kontaktowe i wskazówki dotyczące dojazdu. Dzięki Mapom Google użytkownicy mogą znaleźć lokalizacje firm oraz ich dane kontaktowe w jednym miejscu, zintegrowane z mapą<sup>17</sup> .*

Podsumowując warto przytoczyć słowa Odina Jurkowskiego — *one of the best ways of trying to decide in your own website is to simply look at what other people are doing<sup>18</sup> <sup>19</sup> .*

#### **Bibliografia:**

- [1] 5-6 mln użytkowników Facebooka w Polsce? *Rzeczpospolita* [on-line]. 04.01.2010 [Dostęp 28.10.2011]. Dostępny w World Wide Web: [http://www.rp.pl/artykul/414808.html. ISSN 0208-9130.](http://www.rp.pl/artykul/414808.html)
- [2] *Ask a librarian: serwis Biblioteki Uniwersyteckiej w Poznaniu* [on-line]. [Dostęp 28.10.2011]. Dostępny w World Wide Web: [http://ask.amu.edu.pl/.](http://ask.amu.edu.pl/)
- [3] *Biblioteka Uniwersytetu Warszawskiego* [on-line]. [Dostęp 28.10.2011]. Dostępny w World Wide Web:

[http://www.buw.uw.edu.pl/index.php?option=com\\_content&task=view&id=1229&It](http://www.buw.uw.edu.pl/index.php?option=com_content&task=view&id=1229&Itemid=218) [emid=218](http://www.buw.uw.edu.pl/index.php?option=com_content&task=view&id=1229&Itemid=218).

- [4] Co to jest Google Analytics? W: *Google AdWords* [on-line]. [Dostęp 28.10.2011]. Dostępny w World Wide Web: [http://adwords.google.com/support/aw/bin/answer.py?hl=pl&answer=55591.](http://adwords.google.com/support/aw/bin/answer.py?hl=pl&answer=55591)
- [5] Czym są mapy Google? W: *Google AdWords* [on-line]. [Dostęp 28.10.2011]. Dostępny w World Wide Web: [http://adwords.google.com/support/aw/bin/answer.py?hl=pl&answer=144542.](http://adwords.google.com/support/aw/bin/answer.py?hl=pl&answer=144542)
- [6] FAQ. W: *Wikipedia — wolna encyklopedia* [on-line]. [Dostęp 28.10.2011]. Dostępny w World Wide Web: [http://pl.wikipedia.org/wiki/FAQ.](http://pl.wikipedia.org/wiki/FAQ)
- [7] *Gdański Uniwersytet Medyczny: extranet* [on-line]. [Dostęp 28.10.2011]. Dostępny w World Wide Web: [http://extranet.gumed.edu.pl/.](http://extranet.gumed.edu.pl/)
- [8] JURKOWSKI, O. School library website components. *TechTrends* [on-line]. 2004, Vol. 48, nr 6, [s. 56-60]. [Dostęp 28.10.2011]. Dostępny w World Wide Web: [http://www.springerlink.com/index/H171R4L5572840W1.pdf.](http://www.springerlink.com/index/H171R4L5572840W1.pdf) ISSN 8756 3894.
- [9] *Meebo — together is better* [on-line]. [Dostęp 28.10.2011]. Dostępny w World Wide Web: [http://www.meebo.com/.](http://www.meebo.com/)
- [10]Ranking szkół wyższych 2011. *Rzeczpospolita* 2011, nr 115 (8931), s. 1-20. ISSN 0208-9130.
- *[11]*Ranking uczelni akademickich 2011. W: *Perspektywy.pl* [on-line]. [Dostęp 28.10.2011]. Dostępny w World Wide Web: [http://www.perspektywy.pl/index.php?option=com\\_content&task=blogcategory&id=318&Itemid=83](http://www.perspektywy.pl/index.php?option=com_content&task=blogcategory&id=318&Itemid=832) [2.](http://www.perspektywy.pl/index.php?option=com_content&task=blogcategory&id=318&Itemid=832)
- [12] RSSy.pl [on-line]. [Dostęp 28.10.2011]. Dostępny w World Wide Web: [http://www.rssy.pl/.](http://www.rssy.pl/)
- [13]Zasady rankingu uczelni akademickich 2011. W: *Perspektywy. pl* [on-line]. [Dostęp 28.10.2011]. Dostępny w World Wide Web:

[http://www.perspektywy.pl/index.php?option=com\\_content&task=view&id=3857&Itemid=832.](http://www.perspektywy.pl/index.php?option=com_content&task=view&id=3857&Itemid=832)

Kołodziejczyk, E. Strony WWW dwudziestu najlepszych bibliotek uczelni akademickich w kraju w 2011 r. próba analizy. W: *Biuletyn EBIB* [online] 2012, nr 1 (128), *Archiwizacja Internetu* [Dostep: 24.02.2012] Dostępny w World Wide Web: [http://www.nowyebib.info/images/stories/numery/128/128\\_kolodziejczyk.pdf.](http://www.nowyebib.info/images/stories/numery/128/128_kolodziejczyk.pdf) ISSN 1507-7187.

[http://www.springerlink.com/index/H171R4L5572840W1.pdf. ISSN 8756 3894.](http://www.springerlink.com/index/H171R4L5572840W1.pdf)

 $\overline{a}$ <sup>17</sup> Czym są mapy Google? W: *Google AdWords* [on-line]. [Dostęp 28.10.2011]. Dostępny w World Wide Web: [http://adwords.google.com/support/aw/bin/answer.py?hl=pl&answer=144542.](http://adwords.google.com/support/aw/bin/answer.py?hl=pl&answer=144542)

<sup>18</sup> JURKOWSKI, O. School library website components. *TechTrends* [on-line]. 2004, Vol. 48, nr 6, [s. 56-60]. [Dostęp 28.10.2011]. Dostępny w World Wide Web:

<sup>19</sup> Jednym z najlepszych sposobów, aby zdecydować, co należy uwzględnić na swojej stronie, jest po prostu obserwacja, jak inni ludzie to robią (tł. aut.).